## **Crouton.org**

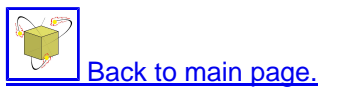

Here's a quick demo of how to use Crouton. This is a preliminary version of one of my V2 scripts called V2Sum. Click on a blue line to see commentary, and click on the comment to make it go away.

```
import "Prelude.ctm"
import "PPCME.ctm"
let
  Summary = fn [x] ->
     case x of
       {sentence : {ip : String["IP-MAT", ...],
        preVerb : ManyShortest[Any],
        verb : V,
        postVerb : ...},
        id : Any \rightarrow\{id, ip,SubjectType[sentence],
           verb,
           PreVerbSummary[{preVerb}],
           PostVerbSummary[{postVerb}]}
      \{ [pType : String[...], ...},
        i\bar{d} : Any} -> \{id, pType\}\{Any, id : Any\} \rightarrow \{id, 'confused"\} // These should agree:
   PreVerbSummary = fn [words] ->
     {case Filter[IsSubject, words] of
\{\} -> "VS"
\{ \text{Any}, \ldots \} \rightarrow "SV", Condense[words]}
   PostVerbSummary = fn [words] ->
     {case Filter[IsSubject, words] of
\{\} -> "SV"
\{ \text{Any }, \ldots \} \rightarrow "V\text{S",} Condense[words]}
   SummarizeMS! = fn [fileName, sumDir] ->
     case SplitPath[fileName] of
       \{dir : Any, stem : Any, ext : Any \rightarrow (do
         ms <- ReadAndClean![fileName]
        (let
           msSum = Map[Summary, ms]
        in
           do
              WriteBracketed![sumDir ++ PathSep ++ stem ++ "-sum." ++ ext, msSum]
             Return![msSum]))
in
do
   SummarizeMS![First[ARGS], "."]
```
Here's how to use that script. First, here are the module, script, and data files. Download all of these and put them in a folder.

Prelude.ctm | PPCME.ctm | V2Sum.ctn | example.psd

Note: The file example.psd is the first few sentences from a PPCME manuscript. example.psd ends in ".psd" so some computers think it's a Photoshop document rather than a text file. Just save it and load it in a text editor if you want to see what's in it.

To run the script go to a command line and run

crouton V2Sum.ctn example.psd

and a moment later, you should find a file called example-sum.psd:

```
((ID CMAELR3,26.4) IP-IMP)
((ID CMAELR3,26.5) IP-IMP)
((ID CMAELR3,26.6) IP-MAT (N (N apostel)) (VBP sei+t) (SV (NP-SBJ)) (SV (, QTP E_S)))
((ID CMAELR3,26.7) IP-MAT-SPE)
((ID CMAELR3,26.8) IP-MAT (PRO (PRO hit)) (BEP is) (SV (NP-LFD , NP-SBJ-RSP)) (SV (NP-OB1 E_S)))
((ID CMAELR3,26.9) IP-MAT (N (NPR Crist)) (VBP sei+t) (SV (CONJ PP NP-SBJ)) (SV (PP , QTP E_S)))
((ID CMAELR3,26.10) IP-IMP-SPE)
((ID CMAELR3,26.11) CP-QUE)
```
You can see that several sentences were imperative (IP-IMP), direct speech (IP-MAT-SPE, IP-IMP-SPE) and questions (CP-QUE) that didn't fit the first pattern in Summary, so it fell through to the second pattern. Other interesting things that show up when you run this script on the whole file: The word that can be a pronoun, a complementizer, or a determiner, but when that is used as a subject, it's still coded as a determiner. There are lots of questions, imperatives, and speech.

Now, this is pretty complicated. Let me give you a quick explanation of why I prefer this to Corpus Search 1. First, CS1 allows you to express things like subject before or after verb pretty easily, but since I need to split everything up depending on whether the subject is a pronoun and what the pre-posed constituent is, etc, I found myself writing zillions of query files to split the corpus into different branches and ... well, the amount of programming got out of hand in a hurry. I wanted it to be repeatable so I could give some simple instructions if a linguist wanted to verify my results, and with all the Makefiles (yes, I tried using make) and the fact that CS1 can't do "or" (now available in CS2) ... well, it got complicated. At least as complicated as V2Sum.ctn, probably more so. And I wasn't very confident that I was doing things right. In fact, I know I was getting things wrong because of the that problem. So, I decided to try writing my own search program. I do a lot of work in Mathematica and Haskell and I decided to borrow some ideas from both of them (mostly Haskell) to design Crouton.

Last modified: Thu Jun 23 13:58:06 EDT 2005